# **Praktikum Digitaltechnik Lehrplan**

Offene Labzeit: Donnerstags, 16:15-17:55 S2/02, C-Pool Winter Semester 2015/2016

## **Praktikum Überblick**

Dieses Praktikum begleitet die Digitaltechnik Vorlesung. Sie werden das anwenden, was Sie in der Vorlesung gelernt haben. Das Praktikum enthält sechs Labs, welche zeigen wie man digitale Schaltungen entwerfen und realisieren kann. Sie werden die Xilinx Vivado CAD Software und das Nexys 4 DDR Board, das ein Artix-7 FPGA enthält, benutzen. Die Vivado Software ist ein kommerzielles Software-Paket, das ebenso von Hardware-Entwickler benutzt wird.

### **Lernziele**

um Fähigkeiten in diesen Bereichen zu entwickeln:

- wie man Probleme betrachtet und damit umgeht
- Entwurfsmethoden für Digitale Schaltungen

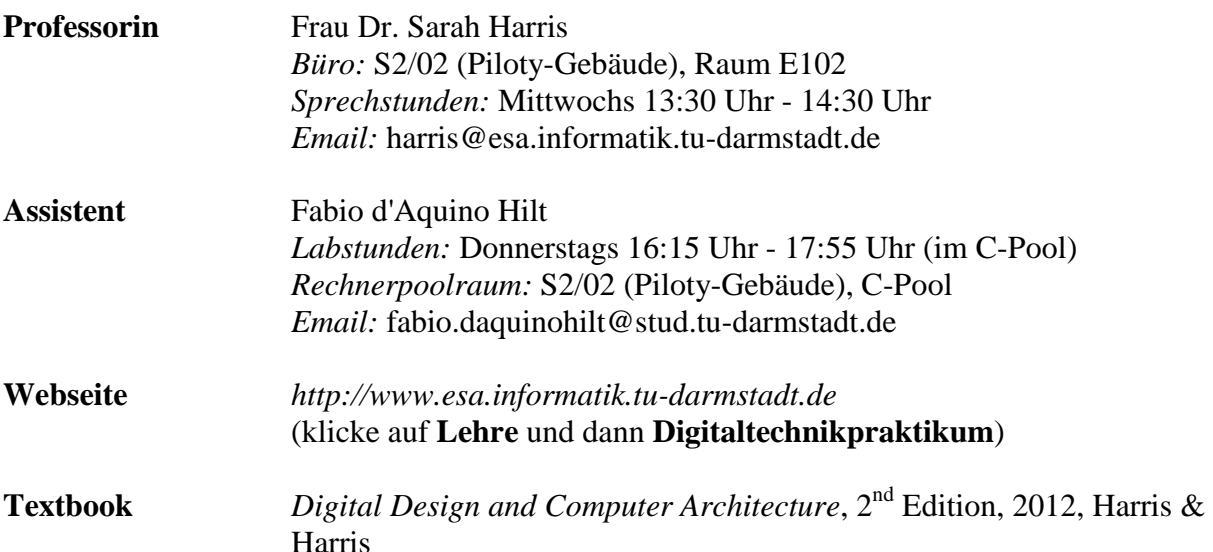

#### **Anmeldefrist: 18.10.15, 23:59**

Sie müssen spätestens bis zum Sonntag abend (18. Oktober, 23:59 CET) über TUCaN für das Praktikum angemeldet sein.

#### **Nexys4 DDR Board**

Jeder muss ein Nexys4 DDR board gegen ein Pfand von uns ausleihen. Sie können die Boards an Dienstag oder Mittwoch, der **20. oder 21. Oktober**, von **12:00-14:00** von der Frau Reimund erhalten. Sie ist in: S2/02 (Piloty-Gebäude), Raum E103. Das Pfand für die Ausleihe beträgt 50 €. Sie werden das Geld am Ende des Semesters wieder bekommen nachdem Sie das Board an der Frau Reimund zurückgegeben haben.

#### **Vivado Software**

Die Vivado Software (Version 2015.3) steht zur Verfügung:

- im Rechnerpoolraum: S2/02 (Piloty-Gebäude), C-Pool
- auf Ihrem eigenen Rechner (siehe die Praktikumswebseite für die Installationsanleitung)

Sie können freiwillig während der Labzeiten ins Labzimmer gehen wenn Sie Hilfe brauchen. Der Assistent ist für Sie jeden Donnerstag (außer in der Weihnachtspause) von 16:15 bis zum 17:55 da, falls Sie Fragen haben, Hilfe mit der Software Installation brauchen, u.s.w.

#### **Labs**

Die Labs sind alle zwei Wochen (siehe Abgabefristen unten). Die Anleitung für jedes Lab wird auf der Praktikumswebseite zu finden sein. Jedes Lab muss bis spätestens um **19:00 Uhr** am Abgabetag **per Moodle** abegegeben. Wenn Sie in einer Gruppe arbeiten, werden Sie die Abgabe als Gruppe einreichen.

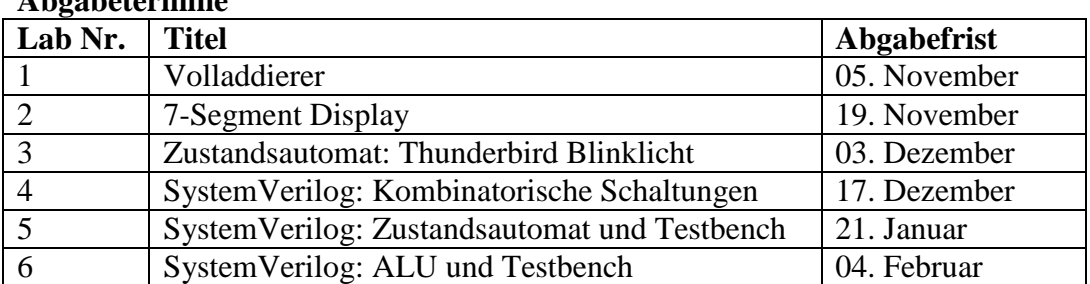

In den ersten drei Labs werden die Schaltungen grafisch als einzelne Gatter eingegeben. Mit den letzten drei Labs, werden Sie Ihre Entwürfe mit SystemVerilog eingeben.

#### **Notenschlüssel**

**Abgabetermine**

Jedes Lab umfasst 10 Punkte – 60 Punkte sind insgesamt möglich. Mit wenigstens 50% der insgesamt erreichbaren Punkte wird die Veranstaltung bestanden.